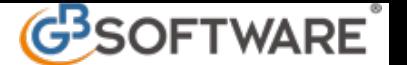

## **9.5 - Fatturato Clienti e fonitori**

La gestione permette il riporto del fatturato dell'anno dei Clienti e dei Fornitori, suddiviso per le varie voci: imponibile, imposta, non imponibile, esente e totale con iva.

Viene raggruppato per ognuno il totale delle fatture con possibilità di dettaglio.

L'utente dovrà scegliere se visualizzare i dati relativi ai Clienti opp. ai Fornitori, selezionandoli semplicemente dalla casella a discesa. Al rilascio della selezione verranno subito caricati nella griglia gli importi relativi alle fatture registrate nell'anno per la categoria selezionata.

Per visualizzare i dettagli dei Clienti e dei Fornitori sono disponibili 2 modalità:

- con il check sull'apposito campo "**Visualizza tutti i dettagli**" il caricamento avverrà con tutti i dati delle singole fatture riportate sotto al nominativo del Cliente o del Fornitore

- con la griglia per totali, con il doppio click sul Cliente o Fornitore, per ottenere il dettaglio di tutte le fatture registrate per il singolo nominativo.

La visualizzazione potrà essere stampata, nelle diverse modalità, su carta o su file. E' inoltre possibile riordinare, per ordine crescente o decrescente, per singola colonna, i dati riportati nella griglia.

N° doc. 4402 - aggiornato il 22/10/2007 - Autore: GBsoftware S.p.A

GBsoftware S.p.A. - Via B. Oriani, 153 00197 Roma - C.Fisc. e P.Iva 07946271009 - Tel. 06.97626336 - Fax 075.9460737 - [email protected]